# <span id="page-0-2"></span>**Apache Kafka Producer**

⊙

This page explains the **Apache Kafka Producer Adapter** in Bridge context. If you were looking for the same information regarding the [PAS Designer](https://doc.scheer-pas.com/display/DESIGNER), refer to [Apache Kafka Producer](https://doc.scheer-pas.com/display/DESIGNER/Apache+Kafka+Producer+Adapter)  [Adapter](https://doc.scheer-pas.com/display/DESIGNER/Apache+Kafka+Producer+Adapter) in the Designer guide.

## <span id="page-0-0"></span>Tagged Values

### <span id="page-0-1"></span><<KafkaProducerAlias>>

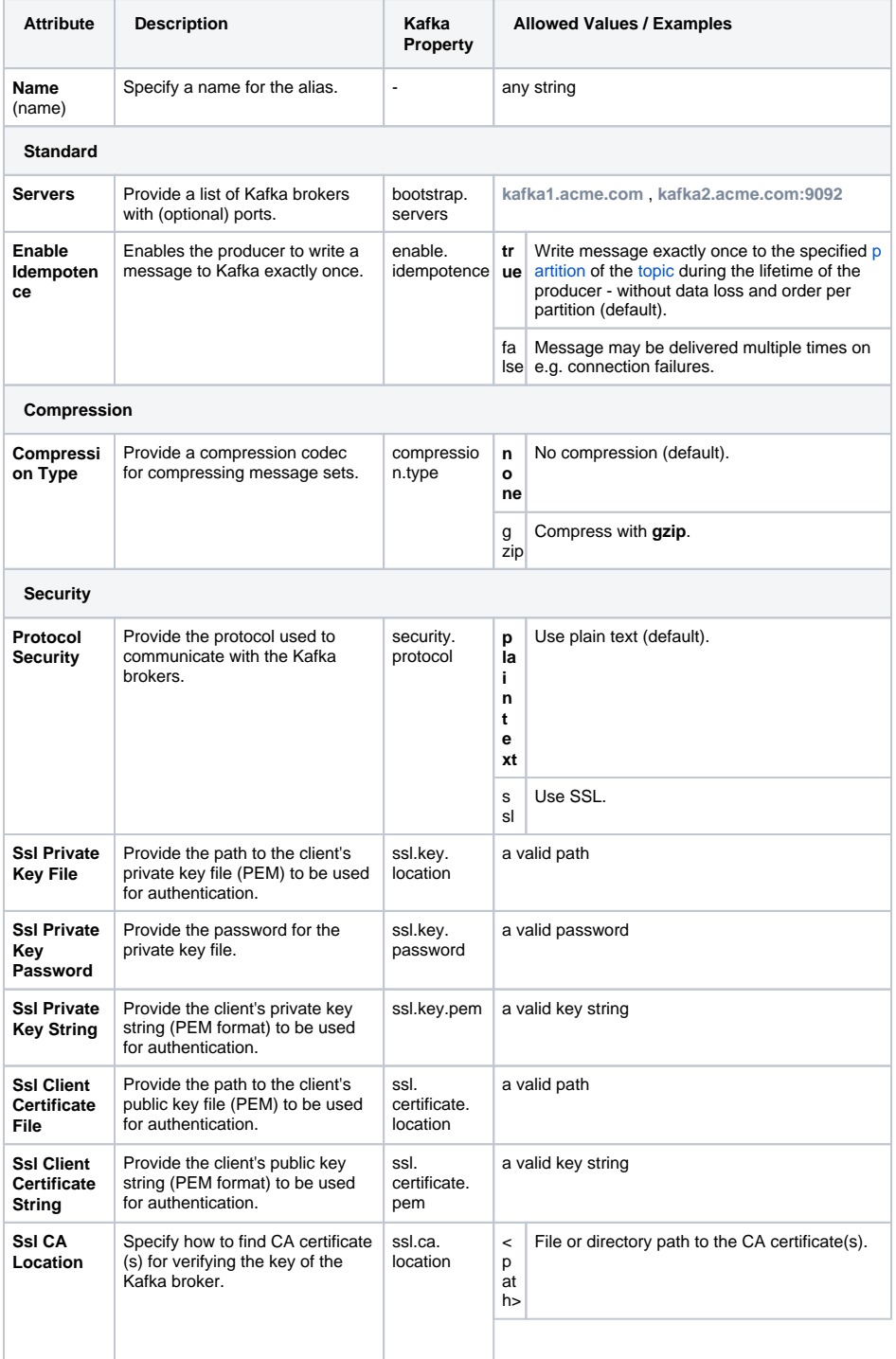

#### **On this Page:**

- [Tagged Values](#page-0-0) o [<<KafkaProducerA](#page-0-1) [lias>>](#page-0-1)
- KafkaProducerAdapter **[Operations](#page-1-1)**
- <sup>o</sup> [produce](#page-1-2) [KafkaProducerAdapter](#page-1-3) 
	- [Parameter Types](#page-1-3)
		- **[ProducerRecord](#page-1-0)** 
			- **[MessageHeader](#page-1-4)** [RecordMetaData](#page-2-0)

#### **Related Documentation:**

[Apache Kafka](https://kafka.apache.org/documentation/)  [Documentation](https://kafka.apache.org/documentation/)

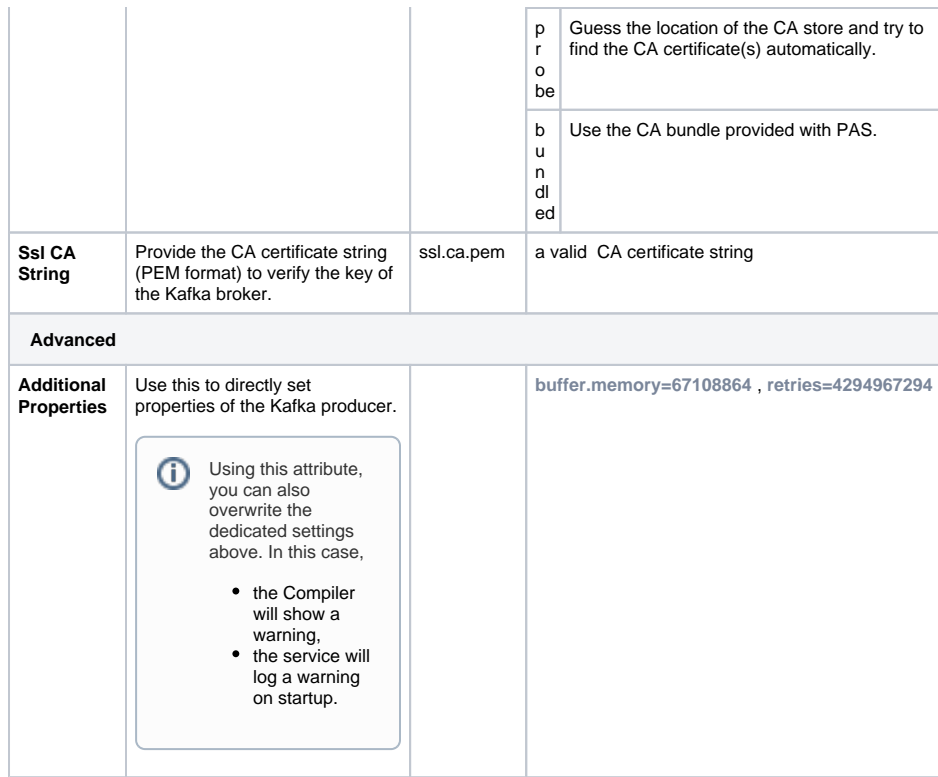

# <span id="page-1-1"></span>KafkaProducerAdapter Operations

## <span id="page-1-2"></span>produce

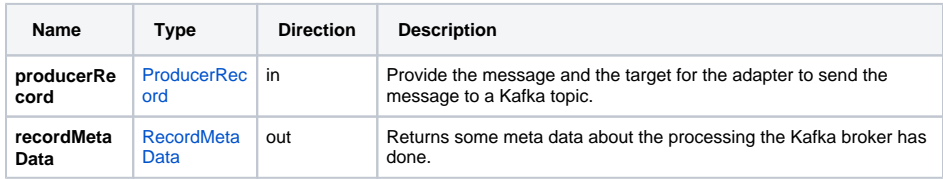

# <span id="page-1-3"></span>KafkaProducerAdapter Parameter Types

### <span id="page-1-0"></span>ProducerRecord

![](_page_1_Picture_255.jpeg)

## <span id="page-1-4"></span>MessageHeader

**Attribute Type Description**

![](_page_2_Picture_256.jpeg)

## <span id="page-2-0"></span>RecordMetaData

![](_page_2_Picture_257.jpeg)